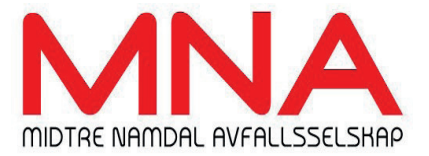

 $\mathcal{L}$ 

### **Customer identification by QR-code for delivery of waste**

In order to identify whether our customers are private or businesses, we are now introducing an access system at our recycling stations. This introduction phase will last until September 2024. You will need a QR code that is scanned by our operators when you arrive at one of our recycling stations. This QR code is your "waste key".

The right to free delivery of waste does not apply to waste that has arisen in commercial activities. Companies have to pay for the waste they deliver to the recycling station.

Identification happens through a QR code that the subscriber or company retrieves on their mobile phone.

The QR code can be retrieved in two ways to your mobile, and you can also save a shortcut for later retrieval. You can either choose option 1 or option 2.

A real card is another solution that can be used if the subscriber/company cannot use the digital waste key on the mobile. The card can be ordered on MNA's website, by e-mail firmapost@mna.no or by telephone at: 74 28 17 60. MNA will send an invoice for administration fee of NOK 250/card.

# **Option 1 - login through the "MinRenovasjon" app**

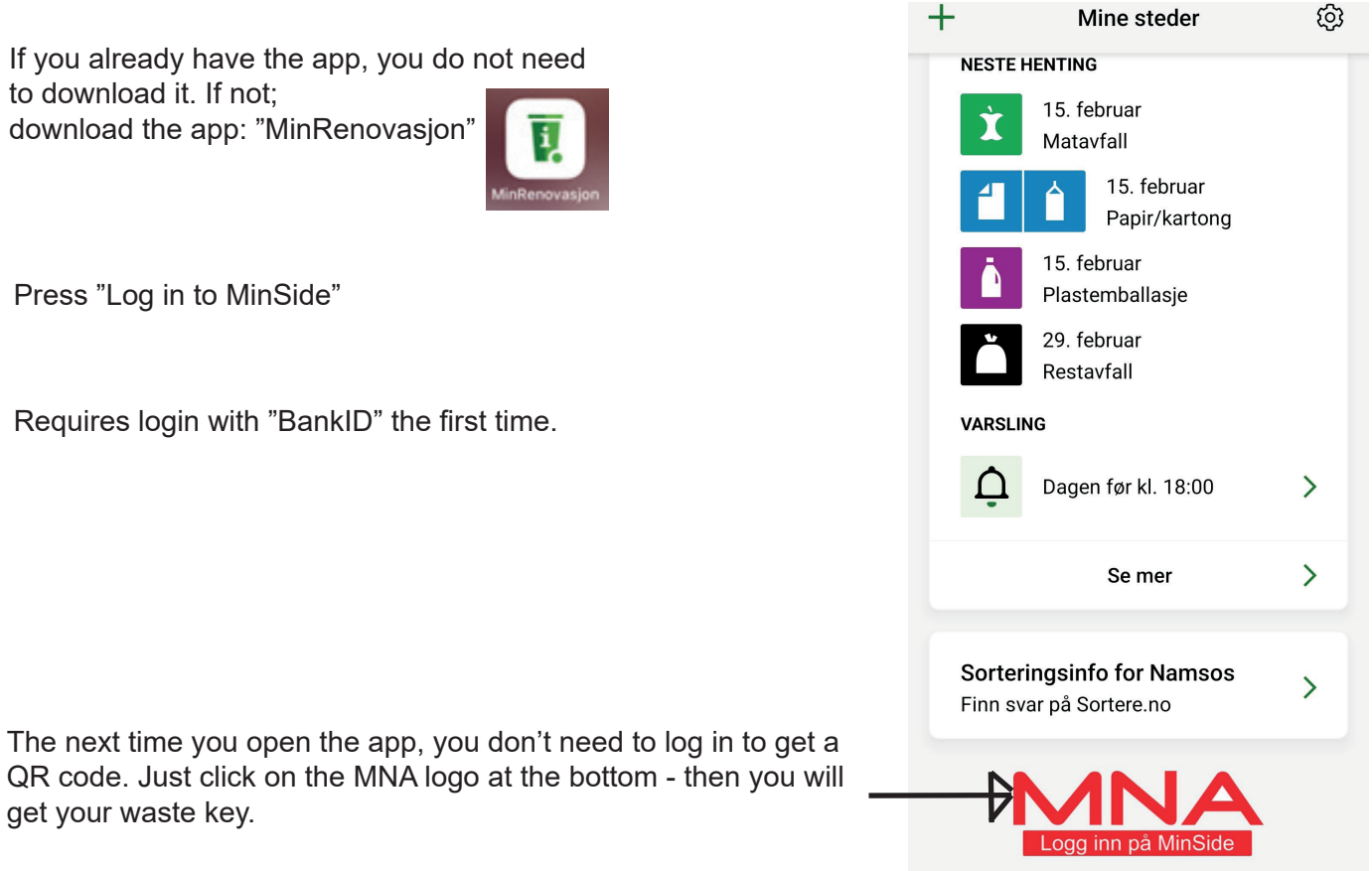

# **Option 2 - login via browser**

Open the browser on your phone. Enter the URL: **minside.mna.no** Log in with "BankID" and retrieve the QR code by pressing "Waste key".

The next time you open the shortcut, you don't need to log in to get the QR code. Just click on the "waste key" on the page that appears.

### **Save shortcut to "MinSide":**

Press the share button. Then select from menu: "Add to Home screen".

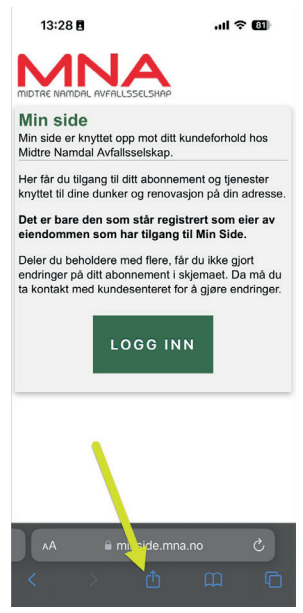

# **Shortcut to MinSide**

The icon on the screen looks like this:

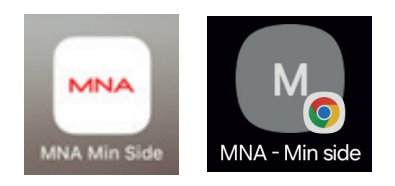

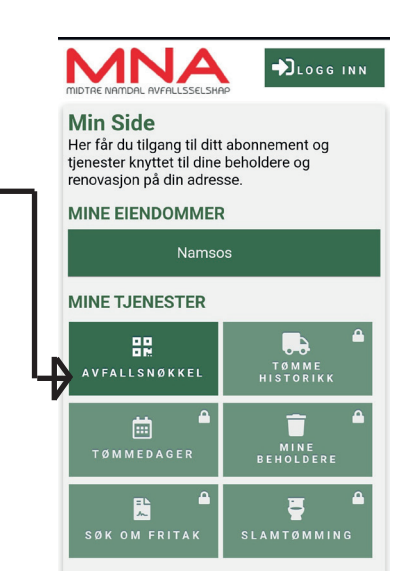

## **iPhone Android**

Press the Menu button and select "Install the app"

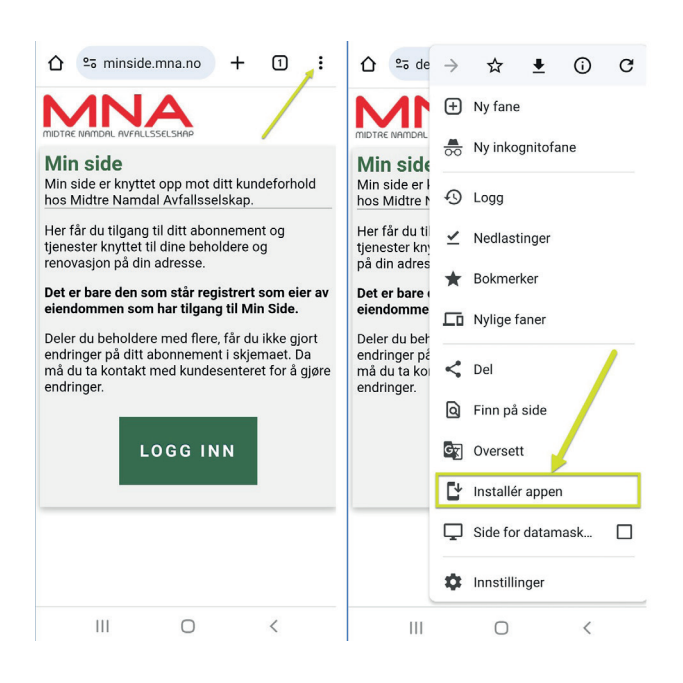

### **Sharing of access to the waste key:**

You can give other members of your household access to the QR code this way: Enter the mobile number and "Share access" (DEL TILGANG). Your houshold member will then receive an SMS with a link to his/her QR code.

On this page you also can remove access that has been given.

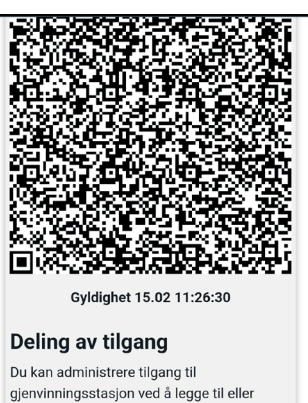

fierne mobilnummer nedenfor Aktive delinger

Avfallsnøkkelen er ikke delt med noen.

Del tilgang til flere

12345678

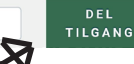